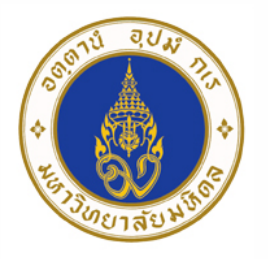

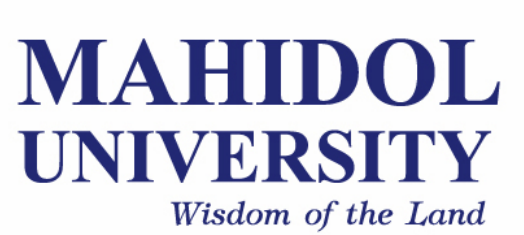

# **Computer Programing for Physicists** [SCPY204]

**Class 05**: 9 Feb 2017

Content: Program's input/output, introduction to Python programming

**Instructor**: Puwis Amatyakul

# **"Celebrating Maka Bucha Day"** [on 11 Feb] **9 2017 FEB**

## **Part I**: Review, Q&A

**Part II: Introduction to Python** Part III: Again! Exercises **Part IV**: File I/O

#### **Part I**: Review, Q&A **Part II: Introduction to Python** Part III: Again! Exercises **Part IV**: File I/O

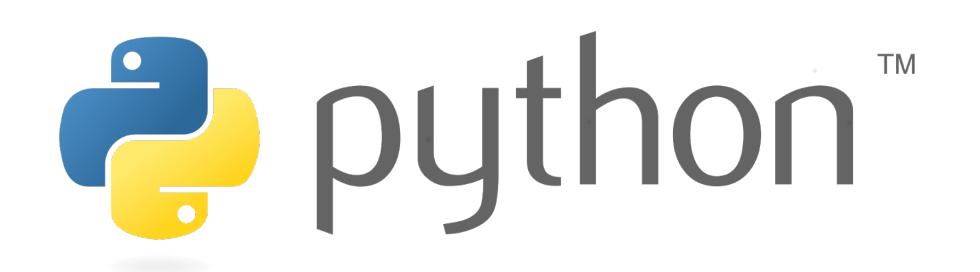

#### **About Python**

- Python is a high-level programming language created by Guido van Rossum.
- First released in 1991.
- It can be classified as an interpreted language used for general-purpose programming.
- **Python emphasizes its code readability by using whitespace indentation** to delimit code blocks rather than **curly braces** or **keywords**).

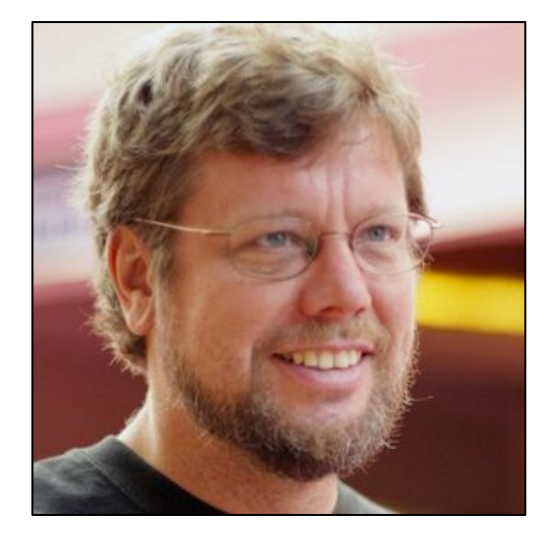

**Guido van Rossum**  Dutch programmer

## Compiled VS Interpreted Language

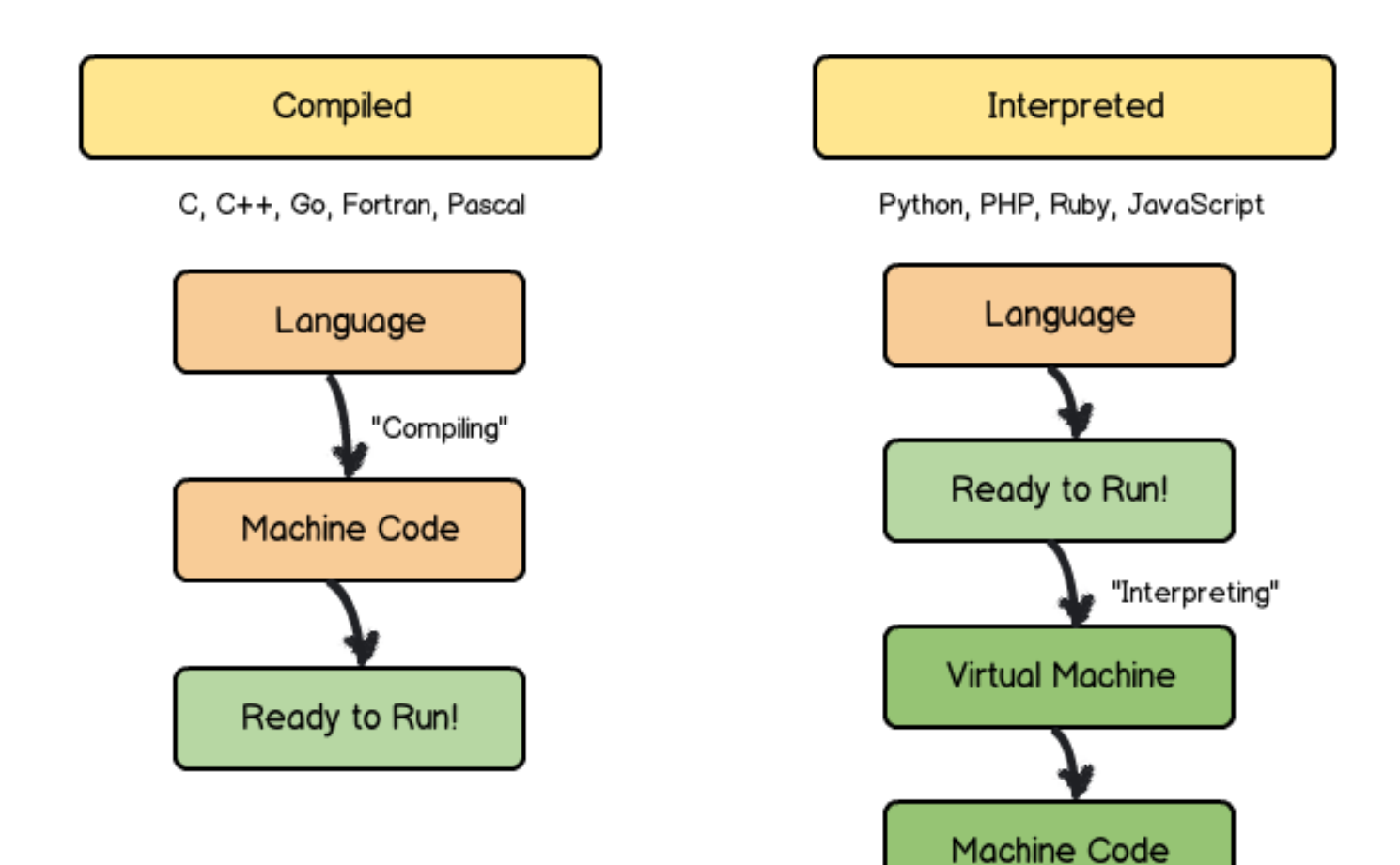

## Compiled VS Interpreted Language

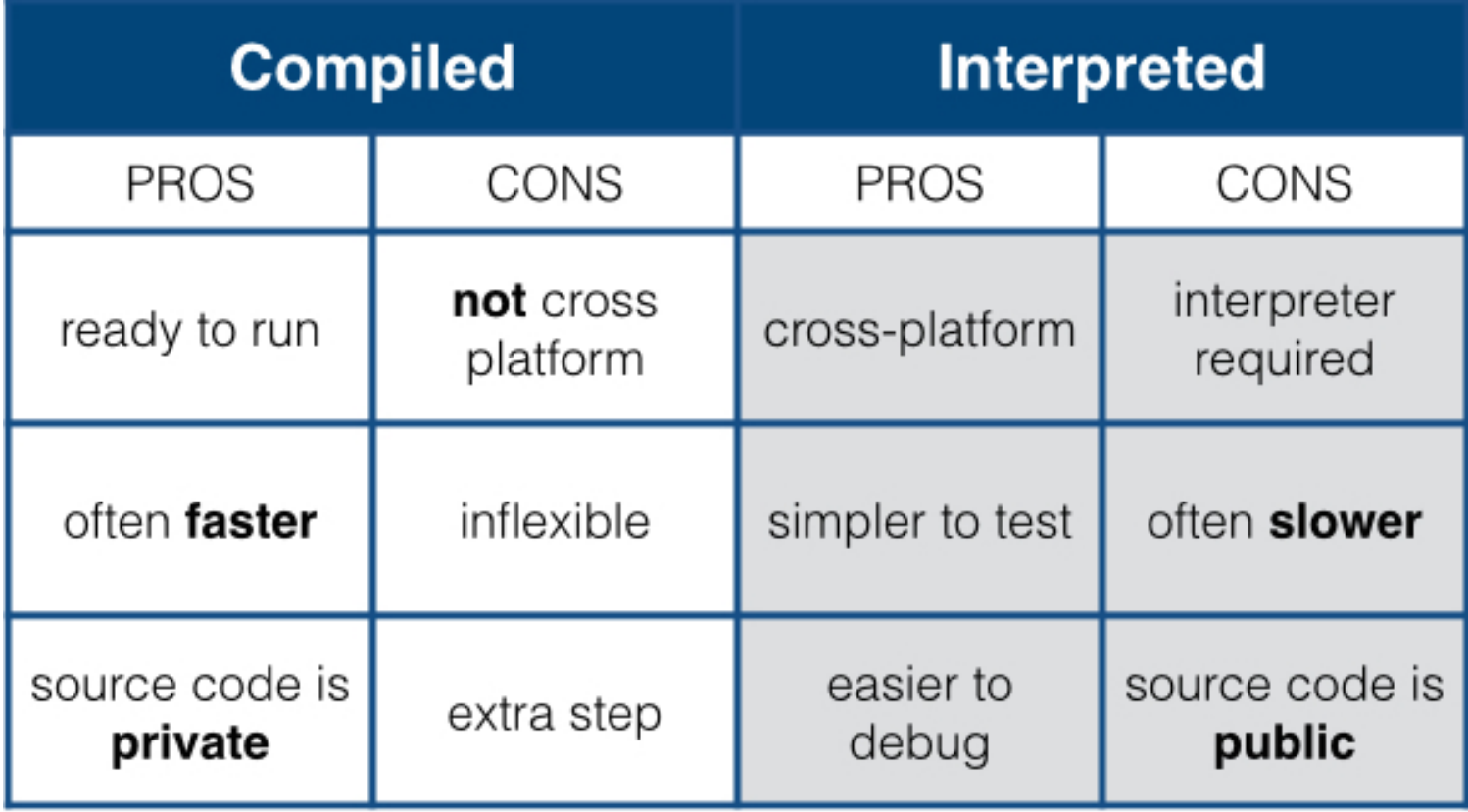

## Code blocks

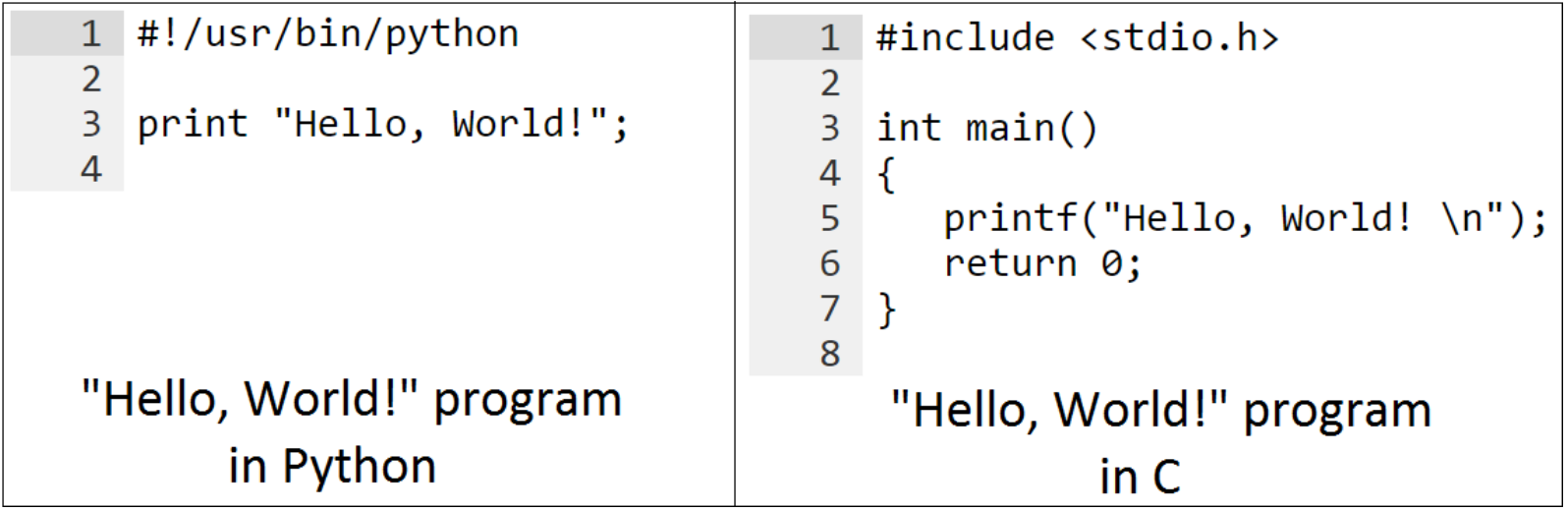

#### ➔ **Comparison with other languages (1)**

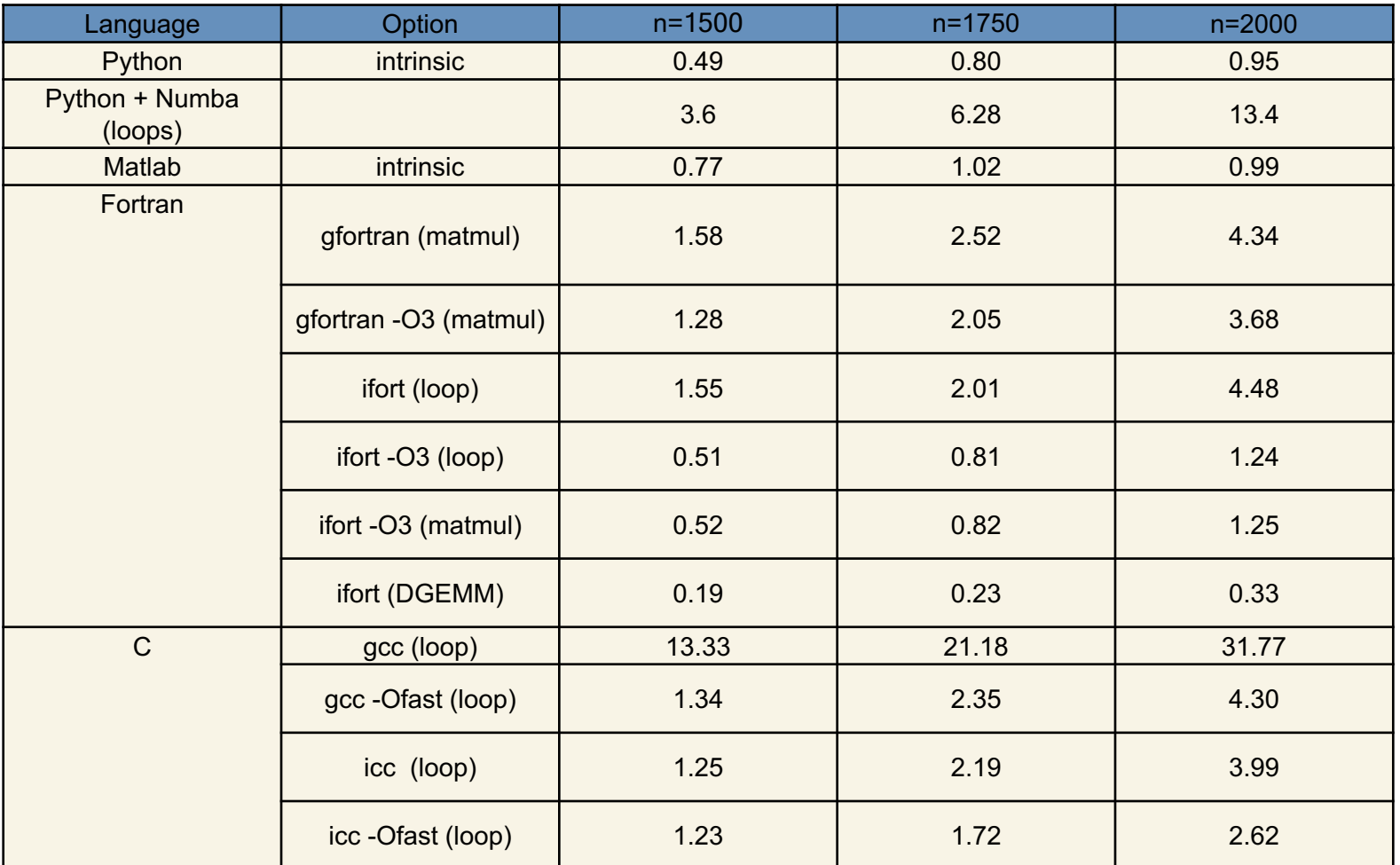

Matrix multiplication test:  $C = AB$ 

**Source**: https://modelingguru.nasa.gov/docs/DOC-2625

#### ➔ **Comparison with other languages (2)**

Solving 2-D Laplace's equation :  $u_{xx} + u_{yy} = 0$ 

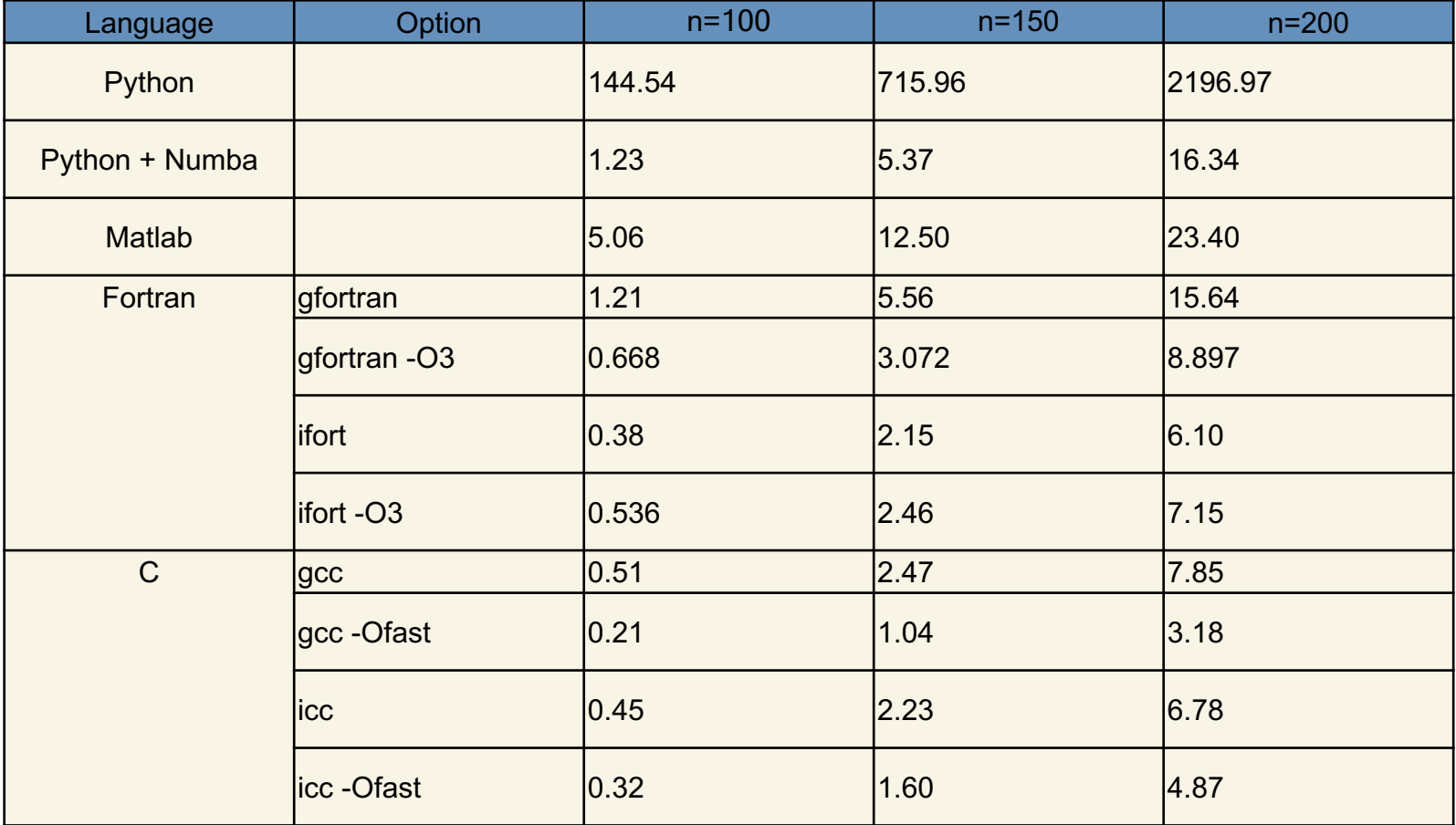

**Source**: https://modelingguru.nasa.gov/docs/DOC-2625

- ➔ **Syntax**
- ➔ **Data type**
- ➔ **Operation**
- ➔ **Control flows**
- ➔ **Function**
- ➔ **Sequence** (array)

#### ➔ **Syntax**

#### **Identifier (naming)**

• An identifier starts with a letter A to Z or a to z or an underscore  $(\_)$ followed by zero or more letters, underscores and digits (0 to 9).

#### **Statement**

• Semicolon (;) is not needed to end a statement. It can be used to omit display output and also for multiple statements on a single line.

 $x = 2.5$ ;  $y = 4.5$ ;  $z = 45$  $d = x/y$ 

#### ➔ **Syntax**

#### **Lines and Indentation**

- Blocks of code are denoted by line indentation
- The number of spaces in the indentation is variable, but all statements within the block must be indented the same amount.

```
if True:
    print "Answer"
    print "True"
else:
    print "Answer"
  print "False" XXXXXXXX
```
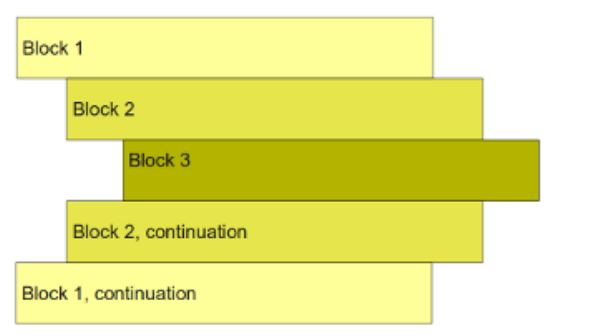

# **This is very important!**

#### ➔ **Syntax**

#### **Multi-Line Statements**

Python allow multiline coding for both assignment and operation statement.

For example,

```
total = item_one + \setminusitem two + \backslashitem_three
```
and,

```
days = ['Monday', 'Tuesday', 'Wednesday',
        'Thursday', 'Friday']
```
#### ➔ **Syntax**

#### **Comment**

'**#**' will be used for commenting. All characters after the # and up to the end of the physical line are part of the comment.

 $x = 2.5 # comments$  $y = 4.5$ 

#### **Input and Output**

```
Waiting for user input (keyboard)
```

```
input_str = raw_input("Enter input string:")
```
Display output

```
print( "Input = ", input\_str, "\n") # Python 3
```
**See**: http://sebastianraschka.com/Articles/2014\_python\_2\_3\_key\_diff.html

**Part I**: Review, Q&A **Part II: Introduction to Python Part III**: Again! Exercises **Part IV**: File I/O

#### **Python**: Exercise

#### ➔ **Ex 1:**

Giving a series **s** = {-1,4,-9,16,-25, … }.

- 1) Can you find a formula of this series?
- 2) Write a Python program to sum the first 20 terms.
- 3) Write a program to find how many percent of the first 100 term that |s| < 1000.

**Part I**: Review, Q&A **Part II: Introduction to Python** Part III: Again! Exercises **Part IV**: File I/O

\* I/O == input and output

**Part I**: Review, Q&A **Part II:** Introduction to Python Part III: Again! Exercises **Part IV**: File I/O

## **Something Interesting**

## **Interesting Stuffs**

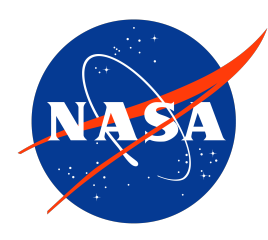

#### **NASA modeling Guru**

> https://modelingguru.nasa.gov

## **Interesting Stuffs**

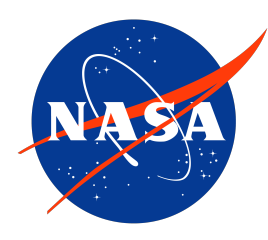

#### **NASA modeling Guru**

> https://modelingguru.nasa.gov